# **Lisp and** Scheme I

#### **Versions of LISP**

- LISP is an acronym for LISt Processing language
- Lisp (b. 1958) is an old language with many variants
- $-$  Fortran is only older language still in wide use
- $-$  Lisp is alive and well today
- Most modern versions are based on Common Lisp
- Scheme is one of the major variants
- We'll use Scheme, *not* Lisp, in this class
- $-$  Scheme is used for CS 101 in some universities
- The essentials haven't changed much

#### **Why Study Lisp?**

- It's a simple, elegant yet powerful language
- You will learn a lot about PLs from studying it
- We'll look at how to implement a Scheme interpreter in Scheme and Python
- Many features, once unique to Lisp, are now in "mainstream" PLs: python, javascript, perl ...
- It will expand your notion of what a PL can be
- Lisp is considered hip and esoteric among computer scientists

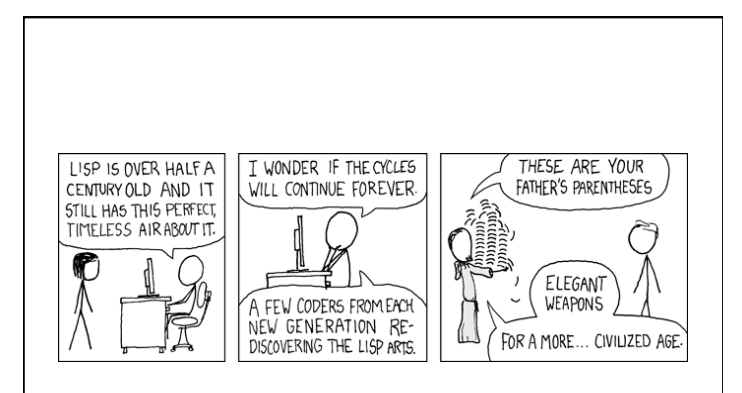

I've just received word that the Emperor has dissolved the MIT computer science program permanently.

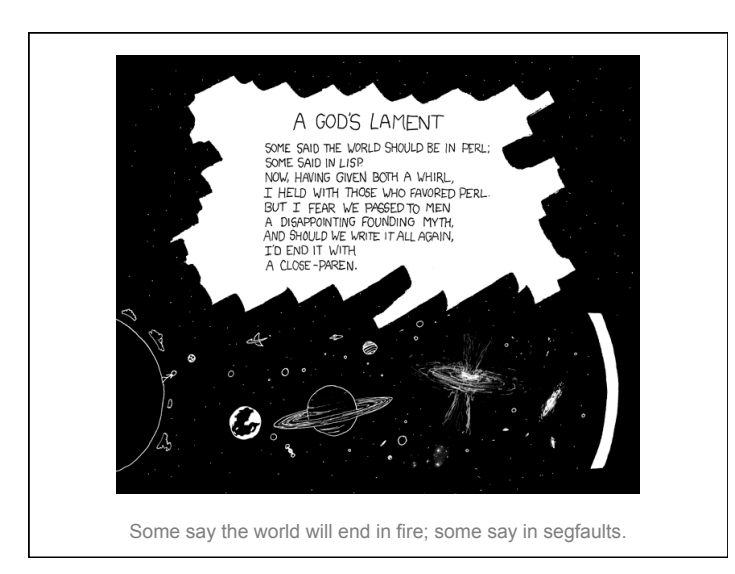

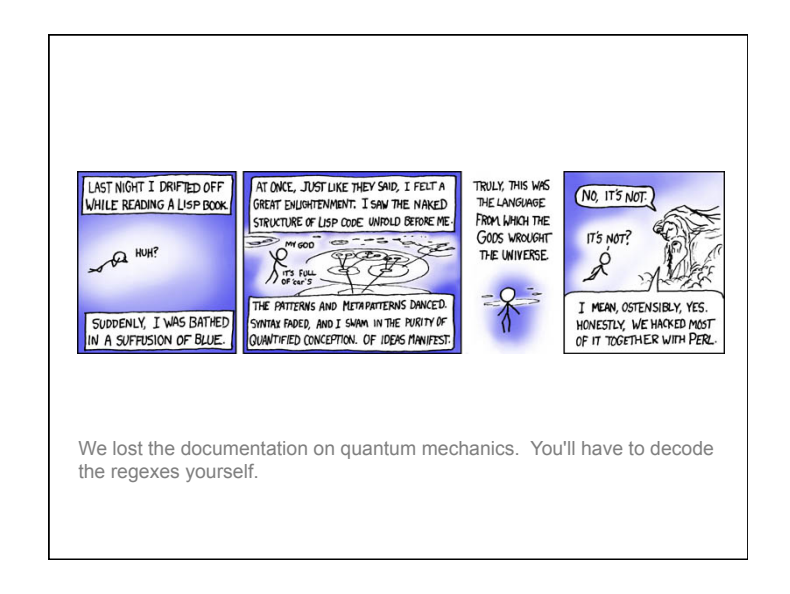

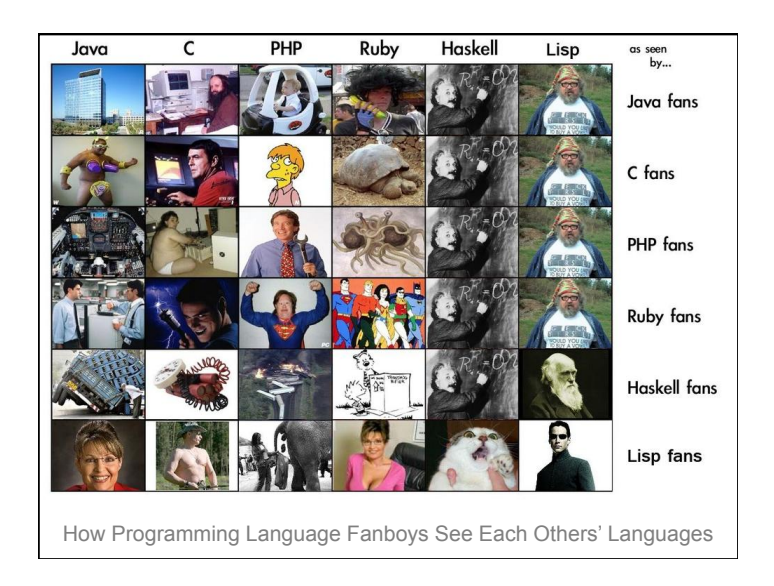

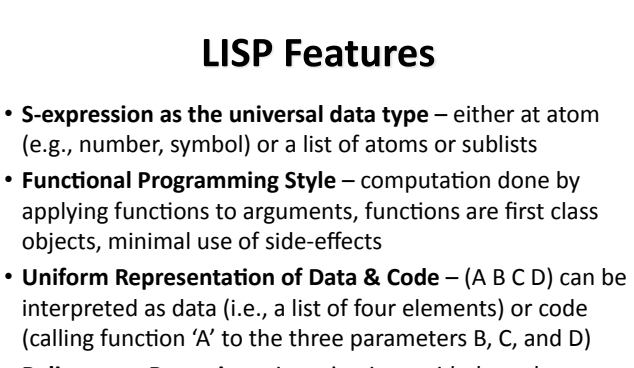

- **Reliance on Recursion** iteration is provided too, but recursion is considered more natural and elegant
- Garbage Collection frees programmer's explicit memory management

#### **What's Functional Programming?**

- The FP paradigm: computation is applying functions to data
- Imperative or procedural programming: a program is a set of steps to be done in order
- FP eliminates or minimizes side effects and mutable objects that create/modify state
- $-E.g.,$  consider  $f1(f2(a), f2(b))$
- FP treats functions as objects that can stored, passed as arguments, composed, etc.

#### **Pure Lisp and Common Lisp**

- Lisp has a small and elegant conceptual core that has not changed much in almost 50 years.
- McCarthy's original Lisp paper defined all of Lisp using just **seven** primitive functions
- Common Lisp, developed in the 1980s as an ANSI standard, is large (>800 builtin functions), has most modern data-types, good programming environments, and good compilers

#### **Scheme**

- Scheme is a dialect of Lisp that is favored by people who teach and study programming languages
- Why?
- $-$ It's simpler and more elegant than Lisp
- $-$ It's pioneered many new programming language  $ideas (e.g., continuous, call/cc)$
- $-$ It's influenced Lisp (e.g., lexical scoping of variables)
- -It's still evolving, so it's a good vehicle for new ideas

#### **But I want to learn Lisp!**

- Lisp is used in many practical systems, but Scheme is not
- Learning Scheme is a good introduction to Lisp
- We can only give you a brief introduction to either language, and at the core, Scheme and Lisp are the same
- We'll point out some differences along the way

#### **But I want to learn Clojure!**

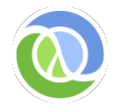

- Clojure is a new Lisp dialect that compiles to the Java Virtual Machine
- It offers advantages of both Lisp (dynamic typing, functional programming, closures, etc.) and Java (multi-threading, fast execution)
- We'll look at Clojure briefly later

#### **DrScheme and MzScheme**

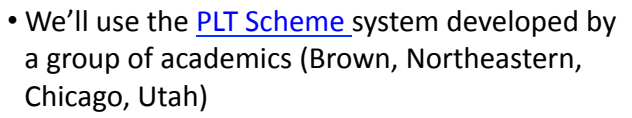

- It's most used for teaching introductory CS courses
- MzScheme is the basic scheme engine and can be called from the command line and assumes a terminal style interface
- DrScheme is a graphical programming environment for Scheme

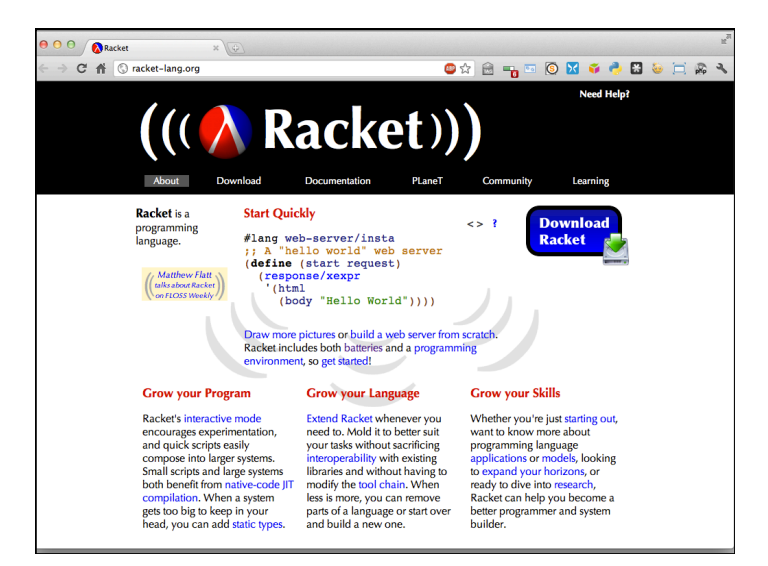

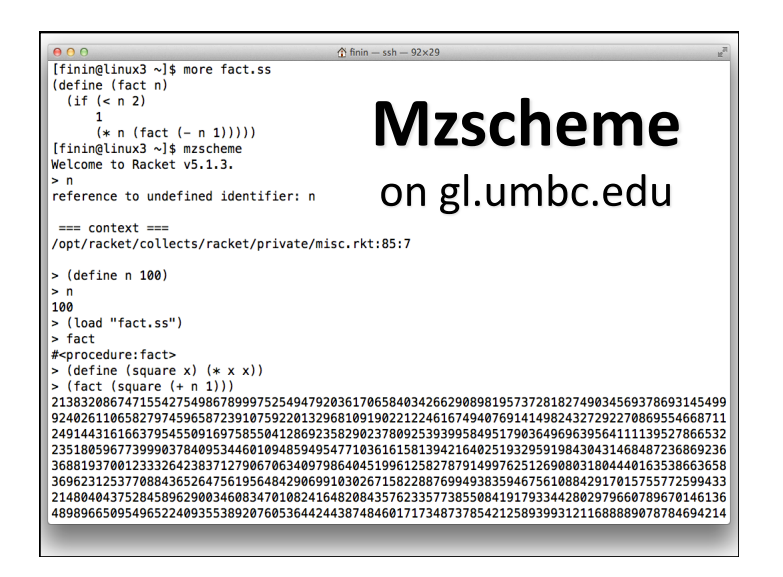

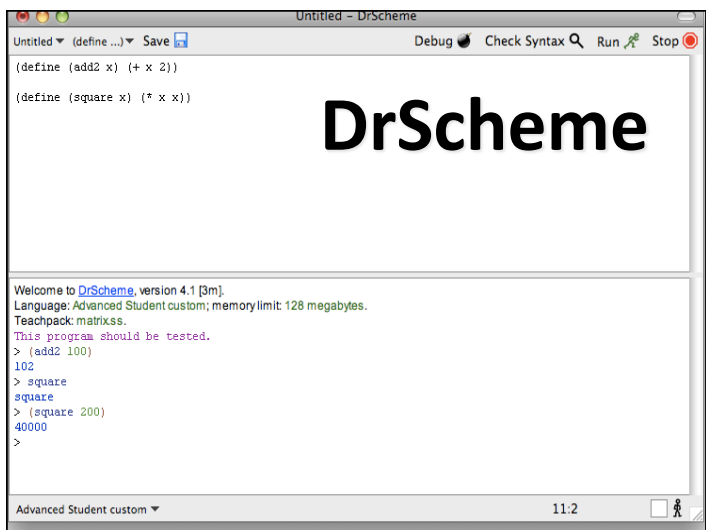

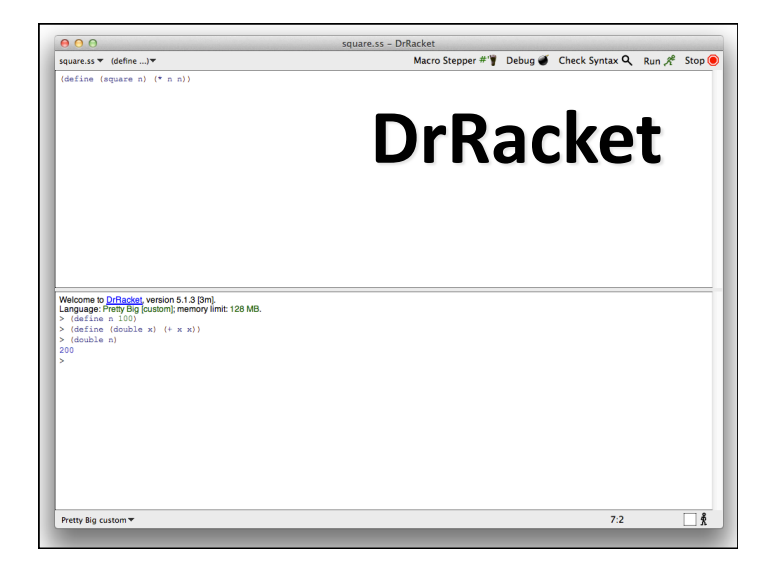

# **Informal Scheme/Lisp Syntax**

- An *atom* is either an integer or an identifier
- A *list* is a left parenthesis, followed by zero or more S-expressions, followed by a right parenthesis
- An *S-expression* is an atom or a list
- Example: ()
- $(A (B 3) (C) (()))$

#### **Hello World**

(define (helloWorld)

;; prints and returns the message.

(printf "Hello World\n"))

#### **Square**

- > (define (square n)
	- :; returns square of a numeric argument

 $(* n n))$ 

 $>$  (square 10)

100 

# **REPL**

- Lisp and Scheme are interactive and use what is known as the "read, eval, print loop"
- –**While true** 
	- **•Read** one expression from the open input
- **•Evaluate** the expression
- **Print** its returned value
- (define (repl) (print (eval (read))) (repl))

#### What is evaluation?

- We evaluate an expression producing a value  $-$  Evaluating "2 + sqrt(100)" produces 12
- Scheme has a set of rules specifying how to evaluate an s-expression
- We will get to these very soon
- -There are only a few rules
- $-$ Creating an interpreter for scheme means writing a program to
	- read scheme expressions,
	- apply the evaluation rules, and
	- print the result

#### **Built-in Scheme Datatypes**

#### **Basic Datatypes**

- Booleans
- Numbers
- Strings
- Procedures
- Symbols
- Pairs and Lists
- **The Rest**
- Bytes & Byte Strings
- Keywords
- Characters
- Vectors
- Hash Tables
- Boxes
- Void and Undefined

#### **Lisp: T and NIL**

- Since 1958, Lisp has used two special symbols: NIL and T
- NIL is the name of the empty list, ()
- As a boolean, NIL means "false"
- T is usually used to mean "true," but...
- ...anything that isn't NIL is "true"
- NIL is both an atom and a list
	- $-$  it's defined this way, so just accept it

#### Scheme: #t, #f, and '()

- Scheme cleaned this up a bit
- Scheme's boolean datatype includes #t and #f
- #t is a special symbol that represents true
- #f represents false
- In practice, anything that's not #f is true
- Booleans evaluate to themselves
- Scheme represents empty lists as the literal () which is also the *value* of the symbol *null*
- $-($ define null '())

#### **Numbers**

- Numbers evaluate to themselves
- Scheme has a rich collection of number types including the following
- –Integers (42)
- $-$ Floats  $(3.14)$
- $-$ Rationals: (/ 1 3) =>  $1/3$
- $-$ Complex numbers:  $(* 2+2i -2-2i) \Rightarrow 0-8i$
- –Infinite precision integers: (expt 99 99) => 369...99 *(contains 198 digits!)*
- –And more…

#### **Strings**

- Strings are fixed length arrays of characters
- –"foo"
- –"foo bar\n"
- –"foo \"bar\""
- Strings are immutable
- Strings evaluate to themselves

#### **Predicates**

- A predicate (in any computer language) is a function that returns a boolean value
- In Lisp and Scheme predicates returns either #f or often something else that might be useful as a true value
	- $-$  The member function returns true iff it's  $1<sup>st</sup>$  argument is in the list that is it's 2nd
	- $-$  (member 3 (list 1 2 3 4 5 6)) => (3 4 5 6))

#### **Function calls and data**

- A function call is written as a list
	- $-$  the first element is the name of the function
	- $-$  remaining elements are the arguments
- Example:  $(F A B)$ 
	- $-$  calls function  $F$  with arguments A and B
- Data is written as atoms or lists
- Example:  $(F \land B)$  is a list of three elements – Do you see a problem here?

#### **Simple evaluation rules**

- Numbers evaluate to themselves
- #t and #f evaluate to themselves
- Any other atoms (e.g., foo) represents variables and evaluate to their values
- A list of n elements represents a function call  $-e.g., (add1 a)$
- $-$  Evaluate each of the n elements (e.g., add1->a procedure, a->100)
- -Apply function to arguments and return value

#### **Example** (define a 100) • *define* is a *special* form that doesn't follow the > a regular evaluation rules 100 • Scheme only has a few of > add1 these #<procedure:add1> • Define doesn't evaluate its first argument  $>(add1 (add1 a))$ • *if* is another special form 102 • What do you think is  $>$  (if ( $>$  a 0) ( $+$  a 1)( $-$  a 1)) special about if? 103

#### Quoting

- Is (F A B) a call to F, or is it just data?
- All *literal data* must be quoted (atoms, too)
- (QUOTE  $(F \land B)$ ) is the list  $(F \land B)$ 
	- $-$  QUOTE is not a function, but a **special form**
	- Arguments to a special form aren't evaluated or are evaluated in some special manner
- '(F A B) is another way to quote data
	- $-$  There is just one single quote at the beginning
	- It quotes *one* S-expression

#### **Symbols**

- Symbols are atomic names
- $>$ 'foo
- foo
- > (symbol? 'foo)
- #t
- Symbols are used as names of variables and procedures
- $-($ define foo 100)
- $-($ define (fact x) (if (= x 1) 1 (\* x (fact (- x 1)))))

#### **Basic Functions**

- car returns the head of a list
- $(car '(1 2 3)) \Rightarrow 1$
- *(first '(1 2 3)) => 1 ;; for people who don't like car*
- cdr returns the tail of a list  $(cdr '(1 2 3)) \Rightarrow (2 3)$
- *(rest '(1 2 3)) => (2 3) ;; for people who don't like cdr*
- cons constructs a new listbeginning with it's first arg and continuing with it's second

 $\text{(cons 1 '(2 3))} \Rightarrow \text{(1 2 3)}$ 

#### **CAR, CDR and CONS**

- These names date back to 1958
- -Before lower case characters were invented
- $\cdot$  CONS = CONStruct
- CAR and CDR were each implemented by a single hardware instruction on the IBM 704
- –CAR: Contents of Address Register
- –CDR: Contents of Data Register

#### **More Basic Functions**

- eq? compares two atoms for equality
	- $(eq? 'foo 'foo) => #t$
	- $(eq? 'foo 'bar) => #f$
	- Note: eq? is just a pointer test, like Java's  $'$ ='
- equal? tests two list structures
	- (equal? '(a b c) '(a b c)) =#t
	- $\text{(equal? '(a b) '((a b)))} \Rightarrow \#f$
	- Note: equal? compares two complex objects, like a Java object's equal method

#### **Comment on Names**

- Lisp used the convention (inconsistently) of ending *predicate* functions with a P
- –E.g., MEMBERP, EVENP
- Scheme uses the more sensible convention to use ? at the end such functions
- $-e.g., eq?$ , even?
- Even Scheme is not completely consistent in using this convention
- –E.g., the test for list membership is *member* and not *member?*

#### **Other useful Functions**

- (null? S) tests if S is the empty list  $-$ (null? '(1 2 3) => #f
	- $-$ (null? '()) => #t
- (list? S) tests if S is a list  $-$ (list? '(1 2 3)) =>#t  $-$ (list? '3) => #f

#### **More useful Functions**

- list makes a list of its arguments
	- $-$  (list 'A '(B C) 'D) => (A (B C) D)
	- $-$  (list (cdr '(A B)) 'C) => ((B) C)
- Note that the parenthesized prefix notation makes it easy to define functions that take a varying number or arguments.
	- $-$  (list 'A) => (A)
	- $-$  (list) => ()
- Lisp dialects use this flexibility a lot

#### **More useful Functions**

- append concatenates two lists
	- $-(\text{append } (1\ 2) (3\ 4)) \Rightarrow (1\ 2\ 3\ 4)$
	- $-$  (append '(A B) '((X) Y)) => (A B (X) Y)
	- $-$  (append '( ) '(1 2 3)) => (1 2 3)
- append takes any number of arguments
	- $-$  (append '(1) '(2 3) '(4 5 6)) => (1 2 3 4 5 6)
	- $-$  (append '(1 2)) => (1 2)
	- $-$  (append) => null
	- $-$  (append null null null) => null

# If then else

- In addition to cond, Lisp and Scheme have an if special form that does much the same thing
- (if <test> <then> <else>)
	- $-$  (if (< 4 6) 'foo 'bar) => foo
	- $-$  (if  $( $42$ ) 'foo 'bar)  $\Rightarrow$  bar$
	- $-$  (define (min x y) (if  $(< x y) x y$ ))
- In Lisp, the then clause is optional and defaults to null, but in Scheme it's required

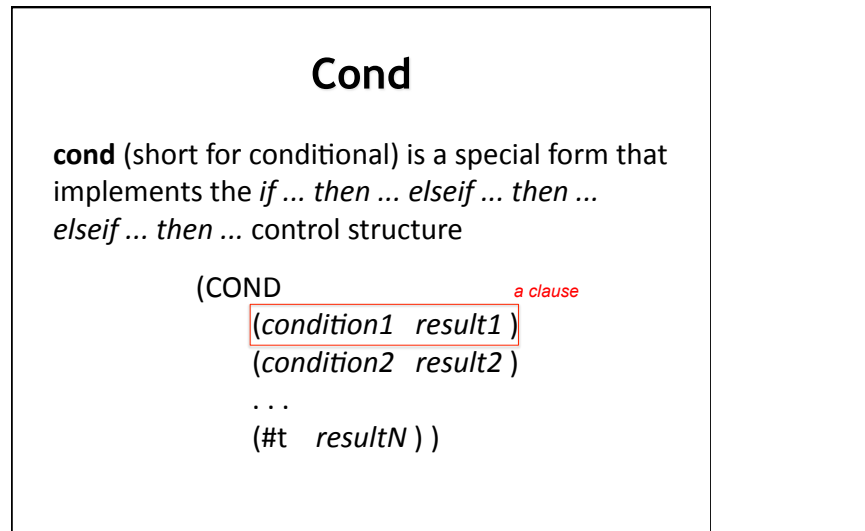

#### **Cond Example**

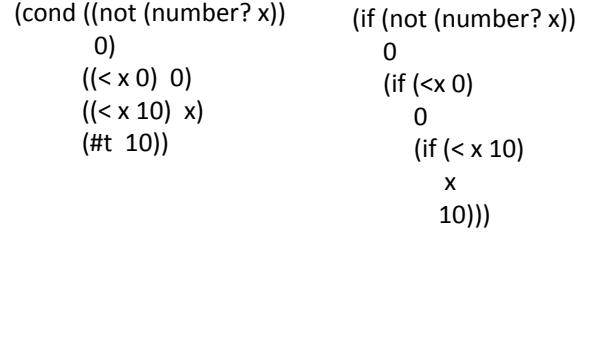

# Cond is superfluous, but loved

- Any cond can be written using nested is expressions
- But once you get used to the full form, it's very useful
- It subsumes the conditional and switch statements
- One example:

(cond ((test1 a) 

 $(do1 a)(do2 a)(value1 a))$  $((test2 a)))$ 

• *Note: If no clause is selected, then cond returns #<void>*  • *It's as if every cond had a final clause like (#t (void))* 

#### **Defining Functions**

(DEFINE (function\_name . parameter\_list) *.* function body )

#### Examples:

;; Square a number  $(\text{define} (\text{square n}) (\text{* n n}))$ 

;; absolute difference between two numbers.  $\text{(define (diff x y) (if (> x y) (- x y) (- y x)))}$ 

#### **Example: member**

member is a built-in function, but here's how we'd define it

(define (member x lst)  $\therefore$  x is a top-level member of a list if it is the first ;; element or if it is a member of the rest of the list  $($ cond  $($ (null  $|$ st) #f $)$  ((equal x (car lst)) list) 

 $(Ht (member x (cdr 1st))))$ 

#### **Example: member**

• We can also define it using if:

(define (member x lst) (if (null> lst) null (if (equal x (car lst))

 list 

 $(member x (cdr 1st))))$ 

• We could also define it using not, and & or (define (member x lst) (and (not (null lst)) (or (equal x (car lst)) (member x (cdr lst)))))

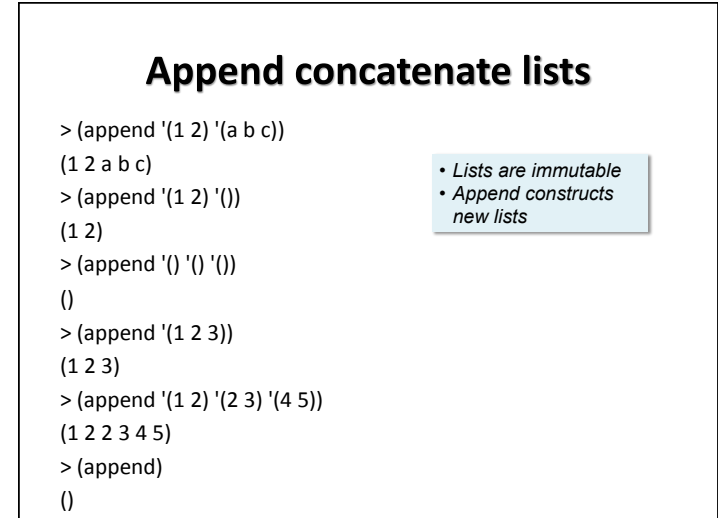

#### **Example: define append**

- (append '(1 2 3) '(a b)) => (1 2 3 a b)
- Here are two versions, using if and cond:

(define (append  $11 12$ )  $($ if  $($ null  $|1)$  $12$  (cons (car l1) (append (cdr l1) l2))))) 

(define (append l1 l2) (cond ((null I1) I2) (#t (cons (car l1) (append (cdr l1) l2)))))

#### **Example: SETS**

- . Implement sets and set operations: union, intersection, difference
- Represent a set as a list and implement the operations to enforce uniqueness of membership
- Here is set-add

(define (set-add thing set) ;; returns a set formed by adding THING to set SET (if (member thing set) set (cons thing set)))

#### **Example: SETS**

• Union is only slightly more complicated (define (set-union S1 S2) ;; returns the union of sets S1 and S2  $(if (null? S1)$  $S<sub>2</sub>$ (add-set (car S1) (set-union (cdr S1) S2)))

#### **Example: SETS**

Intersection is also simple

(define (set-intersection S1 S2) ;; returns the intersection of sets S1 and S2 (cond ((null s1) nil)  $((\text{member (car s1) s2}))$ (set-intersection (cdr s1) s2))  $(**tt** (cons (car s<sub>1</sub>)<sub>1</sub>)$ (set-intersection (cdr s1) s2)))))

#### **Reverse**

- Reverse is another common operation on Lists
- It reverses the "top-level" elements of a list
	- Speaking more carefully, it constructs a new list equal to it's argument with the top level elements in reverse order.
- (reverse '(a b (c d) e)) => (e (c d) b a) (define (reverse L)
	- $(if (null? L)$
	- null
	- (append (reverse (cdr L)) (list (car L))))

#### **Reverse is Naïve**

- The previous version is often called naïve reverse because it's so inefficient
- What's wrong with it?
- It has two problems
- $-$ The kind of recursion it does grows the stack when it does not need to
- -It ends up making lots of needless copies of parts of the list

#### **Tail Recursive Reverse**

- The way to fix the first problem is to employ tail recursion
- The way to fix the second problem is to avoid append.
- So, here is a better reverse:

(define (reverse2 L) (reverse-sub L null))

(define (reverse-sub L answer) (if (null?  $L$ ) answer (reverse-sub (cdr L) (cons (car L) answer))))

#### Still more useful functions

- (LENGTH L) returns the length of list L
	- The "length" is the number of *top-level* elements in the list
- (RANDOM N), where N is an integer, returns a random integer  $>= 0$  and  $< N$
- EQUAL tests if two S-expressions are equal
	- $-$  If you know both arguments are atoms, use EQ instead

#### **Programs on file**

- Use any text editor to create your program
- Save your program on a file with the extension .ss
- (Load "foo.ss") loads foo.ss
- (load "foo.bar") loads foo.bar
- Each s-exprssion in the file is read and evaluated.

#### **Comments**

- In Lisp, a comment begins with a semicolon  $(j)$ and continues to the end of the line
- Conventions for  $\cdot$ ;; and  $\cdot$ ; and  $\cdot$
- Function document strings: (defun square  $(x)$ "(square x) returns  $x^*x''$

 $(* x x))$ 

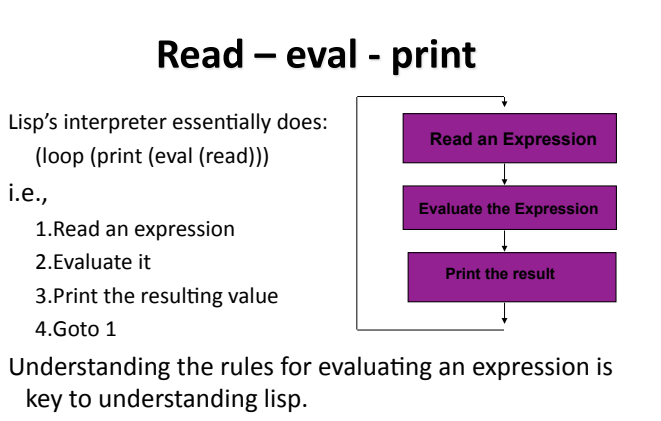

Reading and printing, while a bit complicated, are conceptually simple.

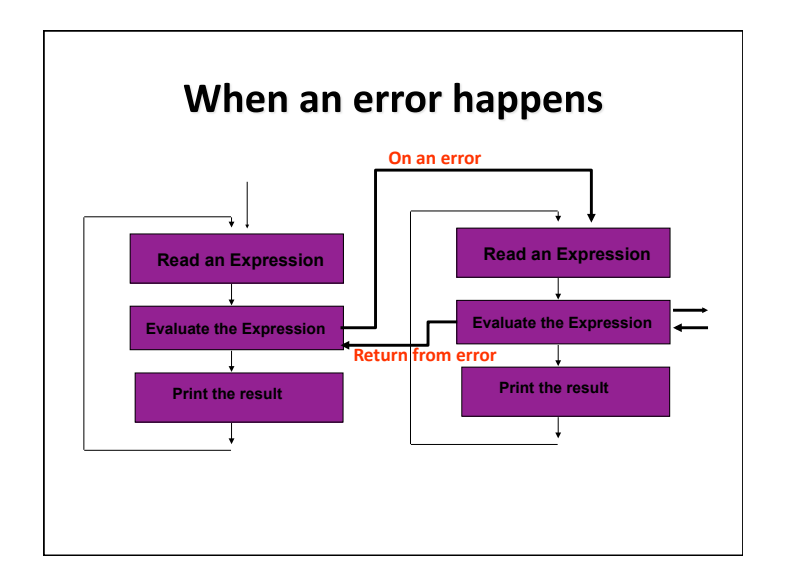

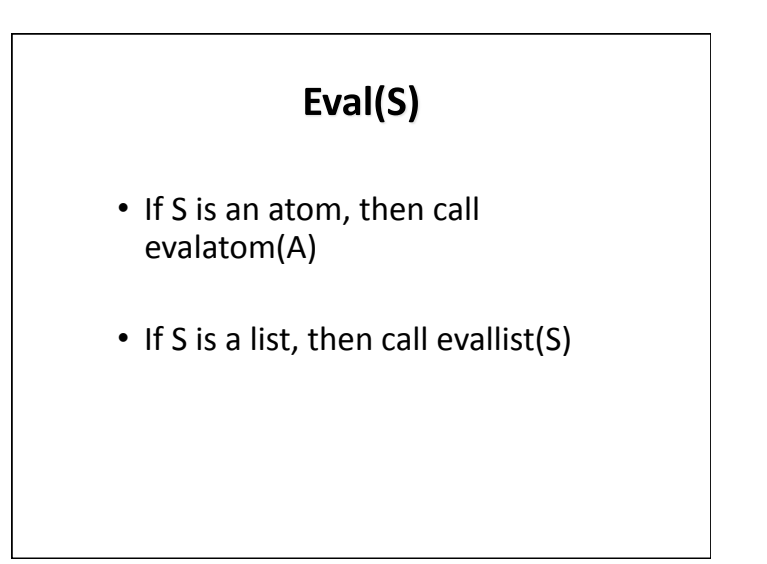

# EvalAtom(S)

- Numbers eval to themselves
- T evals to T
- NIL evals to NIL
- Atomic symbol are treated as variables, so look up the current value of symbol

### EvalList(S)

- Assume S is (S1 S2 ...Sn)
- $-$ If S1 is an atom representing a special form (e.g., quote, defun) handle it as a special case
- -If S1 is an atom naming a regular function
	- Evaluate the arguments S2 S3 .. Sn
- Apply the function named by S1 to the resulting values
- $-$  If S1 is a list ... more on this later ...

#### **Variables**

- Atoms, in the right context, as assumed to be variables.
- The traditional way to assign a value to an atom is with the SET function (a special form)
- More on this later

[9]> (set! 'a 100) 100  $[10]$  > a 100  $[11]$  / (set 'a  $(+ a a)$ ) 200  $[12]$ > a 200  $[13]$  b  $***$  - EVAL: variable B has no value 1. Break [14]> ^D  $[15]$  (set 'b a) 200  $[16]$  b 200 [17]> (set 'a 0)  $\Omega$  $[18]$ 0  $[19]$  b 200 [20]> 

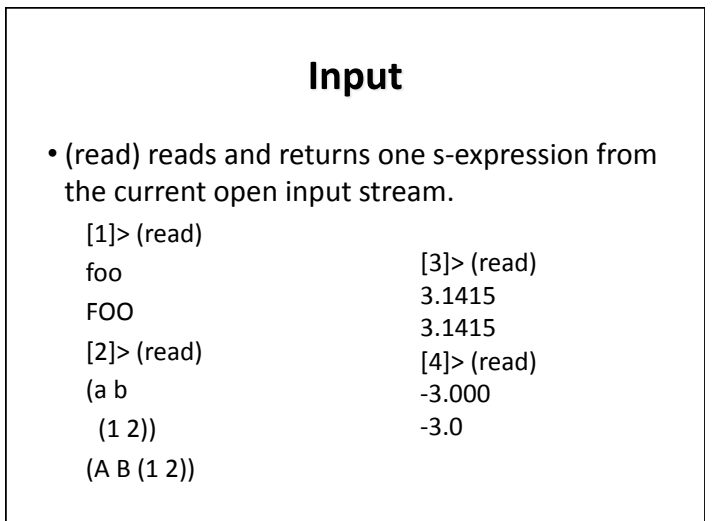

#### Output [1]> (**print** '(foo bar)) (FOO BAR) (FOO BAR)  $[2]$  > (setq \*print-length\* 3) 3  $[3]$  > (print<sup>'</sup>(1 2 3 4 5 6 7 8))  $(1\ 2\ 3\ ...)$  $(1\ 2\ 3\ ...)$  $[4]$  > (format t "The sum of one and one is  $\sim$ s. $\sim$ %"  $(+ 1 1)$ The sum of one and one is 2. NIL

#### Let

- $\cdot$  (let <vars> <s1> <s2>...<sn>)
- $-\langle \text{vars} \rangle = (\langle \text{var1} \rangle ... \langle \text{varn} \rangle)$
- $-\langle \text{var1} \rangle$  =  $\langle \text{name} \rangle$  or  $(\langle \text{name} \rangle)$  or  $(\langle \text{name} \rangle \langle \text{value} \rangle)$
- Creates environment with local variables v1..vn, initializes them in parallel  $&$  evaluates the  $\langle$ si>.
- Example:  $>(let (x (y)(z (+ 1 2))) (print (list x y z)))$ (NIL NIL 3)  $(NIL$  NIL 3)

# **Iteration - DO**

 $(do ((x 1 (1+x)))$  $(y 100 (1-y)))$  $((> x \ y)(+x \ y))$ (princ "Doing") (princ (list  $x y$ )) (terpri)) 

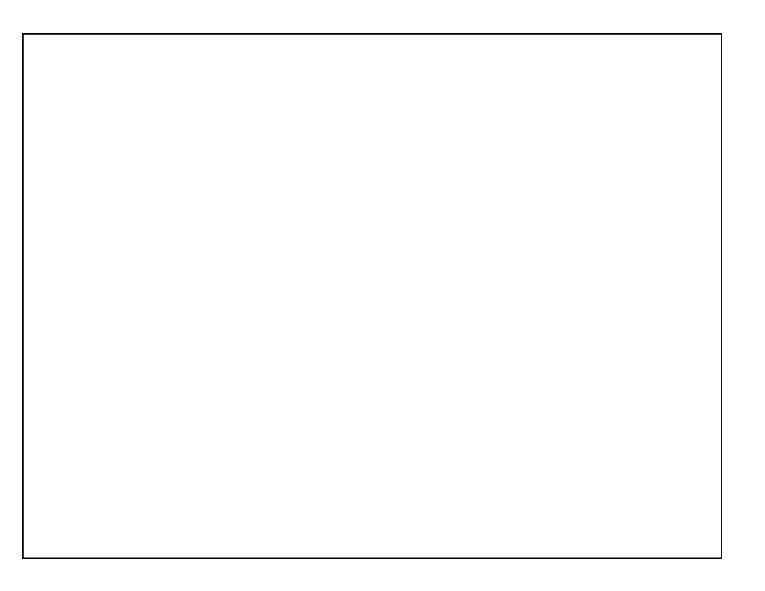